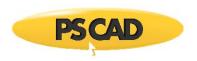

# **Requesting Technical Support from the MHI Support Desk**

### 1. Introduction

This document provides instructions for requesting support for MHI and associated third-party products from the Support Desk.

MHI products include PSCAD, Enerplot, PRSIM, PSCAD Initializer and the License Manager. Third-party products include the Intel Fortran compiler, GFortran, and Sentinel Drivers.

Our dedicated technical support team provides assistance with a variety of requests, including:

- Software Support
  - Installation and licencing
  - Compiling software setup, building and running (PSCAD)
  - Usage
- Engineering Support (PSCAD)
  - Components modeling
  - Engineering examples
  - Simulations

The MHI support desk may be contacted via e-mail, website form, or PSCAD application. Refer to the following sections for details.

### 2. Requesting Support – Sending an E-mail

Send in your support request to <a href="mailto:support@mhi.ca">support@mhi.ca</a>. In your request, please provide issue details, screenshots of any error messages, as well as your <a href="mailto:license number">license number</a>.

### 3. Requesting Support – Support Desk Portal

Fill in the support desk form.

Initial Page 1

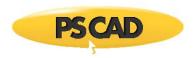

## 4. Requesting Support – Using the PSCAD Support Request Feature

Use the PSCAD support request feature as follows:

a. Display the Support Request pane:

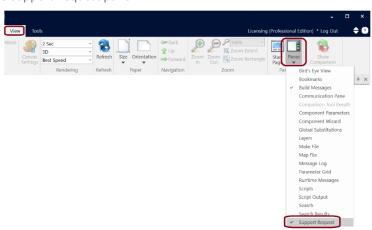

b. Fill in the form as shown below, then select "Submit".

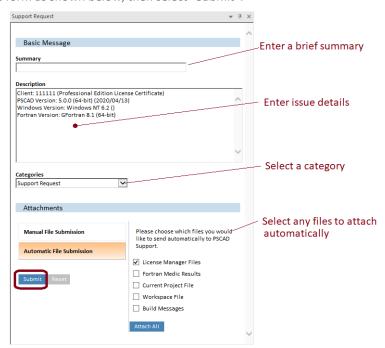

Copyright © 2021 Manitoba Hydro International Ltd. All Rights Reserved.

Rev.1 Page 2